Filename="ch5.doc"

# **5. 0 VHDL OPERATORS**

There are seven groups of predefined VHDL operators:

- 1. Binary logical operators: and or nand nor xor xnor
- 2. Relational operators:  $=$   $/=$   $\lt \lt =$   $>$   $>$
- 3. Shifts operators: sll srl sla sra rol ror
- 4. Adding operators:  $+ \&$  (concatenation)
- 5. Unary sign operators: + -
- 6. Multiplying operators: \* / mod rem
- 7. Miscellaneous operators: not abs \*\*

The above classes are arranged in increasing priority when parentheses are not used.

Example1: Priority of operators. Let A="110", B="111", C="011000", and D="111011"

 $(A \& \text{not } B \text{ or } C \text{ for } 2 \text{ and } D) = "110010"$ ?

the operators are applied in the following order: not,  $\&$ , ror, or, and,  $=$ 

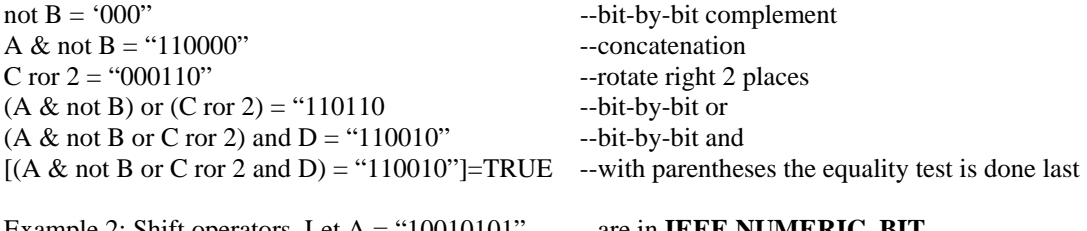

Example 2: Shift operators. Let A = "10010101" --are in **IEEE.NUMERIC\_BIT**

or in **IEEE.NUMERIC\_STD** 

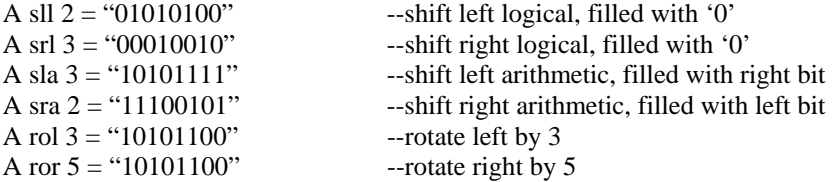

Example 3: arithmetic operators.

If the left and right signed operands are of different lengths, the shortest operand will be signextended before performing an arithmetic operation. For unsigned operands, the shortest operand will be extended by filling in 0s on the left.

signed: " $01101" + "1011" = "01101" + "11011" = "01000"$ unsigned: " $01101" + "1011" = "01101" + "01011" = "11000"$ 

TYPE SIGNED IS ARRAY(NATURAL RANGE  $\diamond$ ) OF STD\_LOGIC; TYPE UNSIGNED IS ARRAY(NATURAL RANGE <>) OF STD\_LOGIC;

When unsigned or signed addition is performed, the final carry is discarded, and overflow is ignored. If a carry is needed, an extra bit is appended to the leftmost bit.

Any overloaded binary operators perform binary operation with all argument of the same type. Vector arguments may be unequal in size, the smaller one is sign-extended to the same size as the larger argument before the operation is performed. For "+" operators,

FUNCTION "+" (arg1, arg2 : STD\_LOGIC) RETURN STD\_LOGIC; FUNCTION "+" (arg1, arg2 : STD\_ULOGIC\_VECTOR) RETURN STD\_ULOGIC\_VECTOR; FUNCTION "+" (arg1, arg2 : STD\_LOGIC\_VECTOR) RETURN STD\_LOGIC\_VECTOR; FUNCTION "+" (arg1, arg2 : UNSIGNED) RETURN UNSIGNED; FUNCTION "+" (arg1, arg2 : SIGNED) RETURN SIGNED;

CONSTANT A: unsigned $(3$  DOWNTO  $0$ ):= "1101"; CONSTANT B: signed(3 DOWNTO 0):="1011"; VARIABLE SUMU: unsigned(4 DOWNTO 0); VARIABLE SUMS: signed(4 DOWNTO 0); VARIABLE OVERFLOW: boolean;

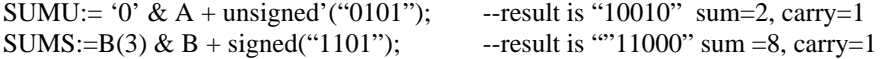

The algorithm for adding two numbers in sign-2's-complement representation gives an incorrect result when an overflow occurs. This arises because an overflow of the number bits always changes the sign of the result and gives an erroneous n-bit answer. Consider the following example. Two signed binary numbers, 35 and 40, are stored in two 7-bit registers. The maximum capacity of the register is  $(2^6-1)=63$ and the minimum capacity is  $-2^6 = -64$ . Since the sum of the numbers is 75, it exceeds the capacity of the register. This is true if the numbers are both positive or both negative.

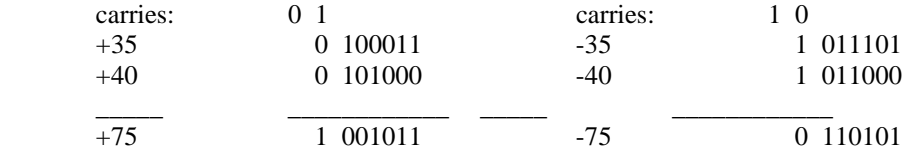

In either case, we see that the 7-bit result that should have been positive is negative, and vice versa. Obviously, the binary answer is incorrect and the algorithm for adding binary numbers represented in 2's complement as stated previously fails to give correct results when an overflow occurs. Note that if the carry out of the sign-bit position is taken as the sign for the result, then the 8-bit answer so obtained will be correct.

*An overflow condition can be detected by observing the carry into the sign-bit position and the carry out of the sign-bit position. If these two carries are not equal, an overflow condition is produced. This is also detected if the sum in the sign-bit is different from the previous sum.* 

#### **5.1 Two's Complement Integer Addition**

It is assumed that the input vectors are in 2's complement format.

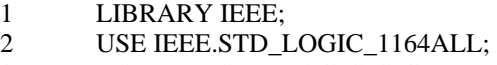

3 USE IEEE.STD\_LOGIC\_SIGNED.ALL;

4

5 ENTITY ovrflo\_undrflo IS

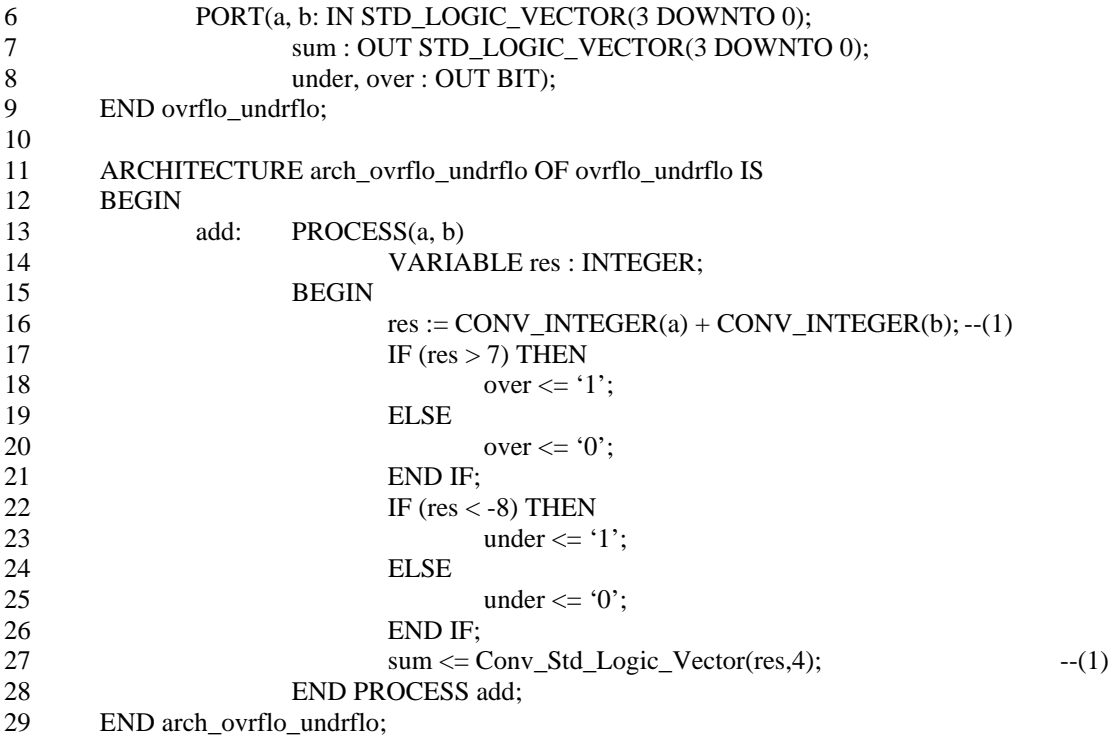

**NOTE 1:** CONV\_INTEGER is IEEE.std\_logic\_signed

The above vhdl code is implemented as shown below:

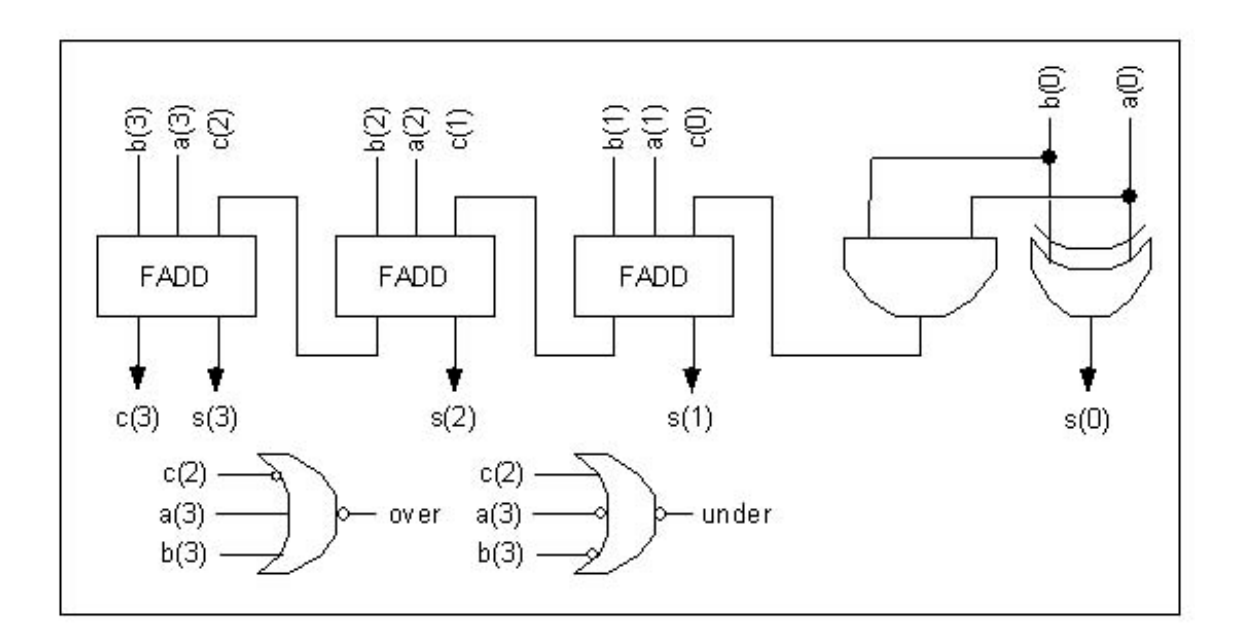

Underflow occurs when adding two negative numbers, the result is positive number. This happens when  $a(3)=b(3)=1$ , and no previous carry,  $c(2)=0$ . Overflow occurs when adding two positive number, the results is a negative number. This happens when  $a(3)=b(3)=0$ , and with previous carry,  $c(2)=1$ .

### **5.2 Two's Complement Direct Integer Addition**

This example uses an abstract integer ports. The integer addition can be done directly without integer-to-bit or bit-to-integer conversion. When using abstract port types, integer and user-defined enumerated ports are converted by Autologic VHDL to bit vectors of the appropriate size. Only standard library is needed for this coding.

```
1 PACKAGE my_intgr IS 
2 SUBTYPE my_int IS INTEGER RANGE –8 TO 7;
3 END my_intgr;
4 
5 LIBRARY IEEE; 
6 USE IEEE.STD_LOGIC_1164ALL; 
    USE IEEE.STD_LOGIC_ARITH.ALL;
8 USE WORK.my_intgr.ALL; 
9 
10 ENTITY ovrflo_undrflo IS 
11 PORT(a, b : IN my_int;
12 sum: OUT my_int;
13 under, over : OUT BIT);
14 END ovrflo_undrflo;
15 
16 ARCHITECTURE arch_ovrflo_undrflo OF ovrflo_undrflo IS 
17 BEGIN 
18 add: PROCESS(a, b)
19 VARIABLE res : INTEGER RANGE –16 TO 15 := 0;
20 BEGIN<br>21
                   res := a + b;22 IF(res >7) THEN
23 over \leq '1';
24 ELSE 
25 over \leq 0;
26 END IF;<br>27 IF (res
                   IF (res < -8) THEN
28 under \leq '1';
29 ELSE 
30 \quad \text{under} \leq 031 END IF; 
32 IF (over='0' AND under'0')THEN sum \le res; END IF;
33 END PROCESS add; 
34 END arch_ovrflo_undrflo;
```
The above implementation is identical to the one in 5.1

#### **5.3 Addition Using Procedure Call**

A procedure is a subprogram that can modify its parameters (signals and/or variables) and return new values for these parameters. A procedure is synthesized at each location it is called. This is analogous to a component instantiation in place.

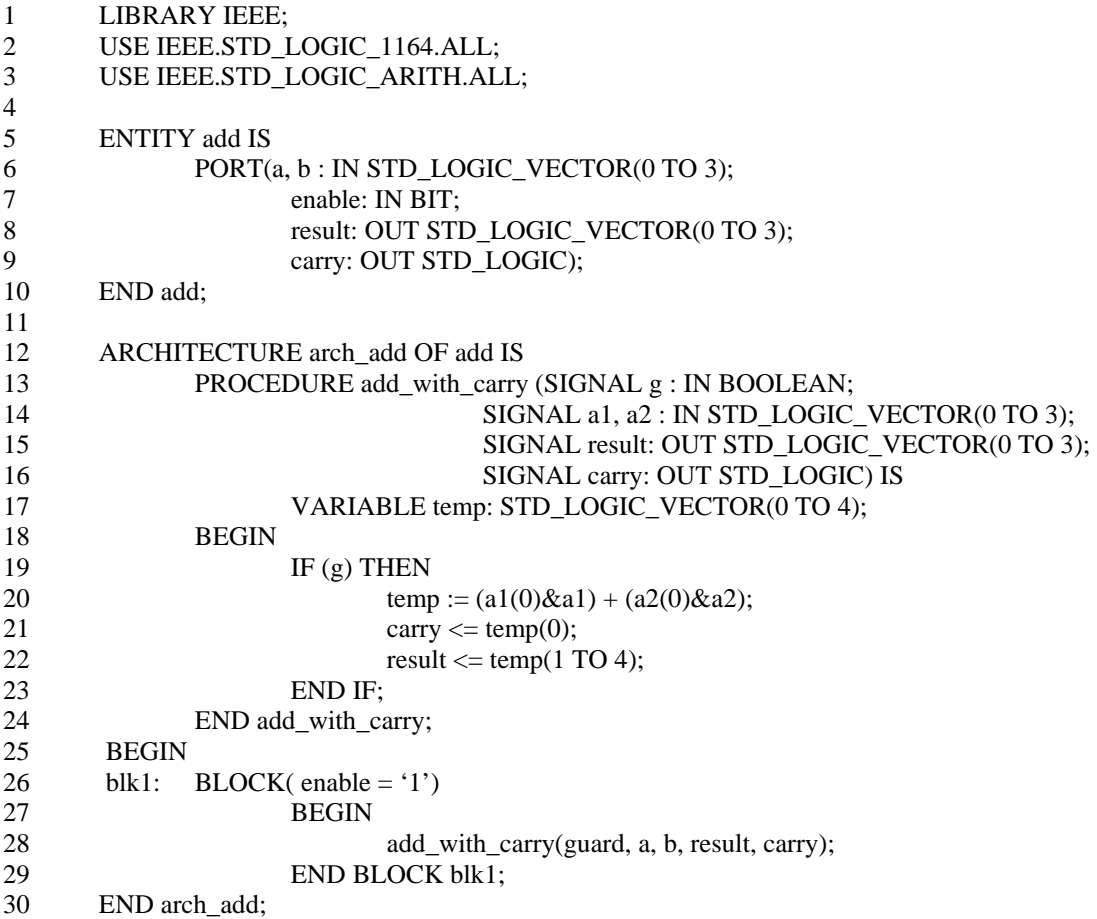

## **5.4 Binary Counter**

LIBRARY IEEE; USE IEEE.STD\_LOGIC\_1164.ALL; USE IEEE.STD\_LOGIC\_ARITH.ALL;

```
ENTITY binctr IS 
       PORT(clk: IN STD_LOGIC; c : INOUT STD_LOGIC_VECTOR(3 DOWNTO 0)); 
END binctr;
ARCHITECTURE arch_binctr OF binctr IS 
BEGIN 
        PROCESS(clk) 
        BEGIN 
               IF clk'EVENT AND clk='1' THEN 
                      c \leq c + "0001"; END IF;
```
 END PROCESS; END arch\_binctr;

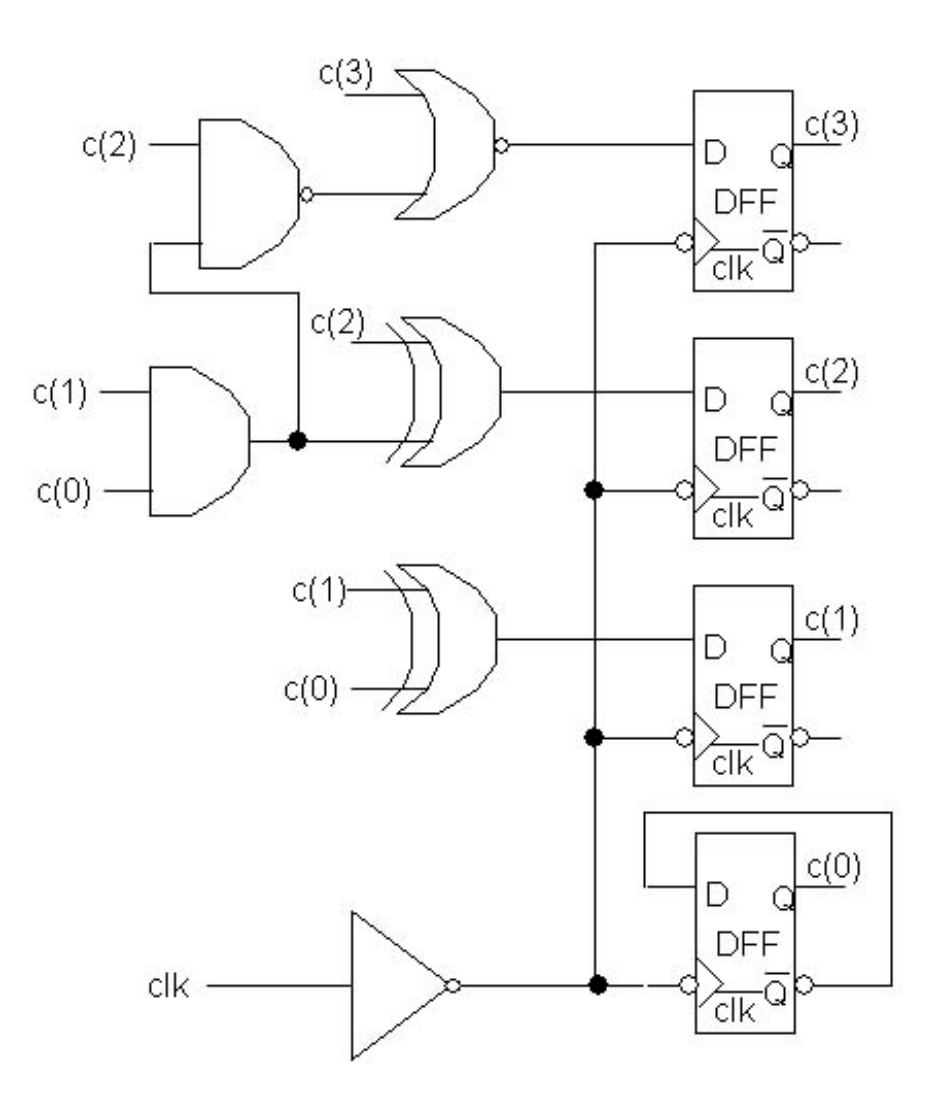

# **5.4 Rotate 8-Bit Register by one**

LIBRARY IEEE; USE IEEE.STD\_LOGIC\_1164.ALL;

ENTITY rotate IS PORT(clk, rst, ld : IN STD\_LOGIC; d : IN STD\_LOGIC\_VECTOR(7 DOWNTO 0); q : OUT STD\_LOGIC\_VECTOR(7 DOWNTO 0)); END rotate;

ARCHITECTURE arch\_rotate1 OF rotate IS SIGNAL qtmp : STD\_LOGIC\_VECTOR(7 DOWNTO 0); BEGIN PROCESS(clk, rst) BEGIN

```
IF rst = '1' THEN
                       qtmp \le "00000000";
               ELSIF (clk = '1' AND clk'EVENT) THEN
                       IF (\text{Id} = '1') THEN
                              qtmp \leq d;
                        ELSE 
                              qtmp \leq qtmp( 6 DOWNTO 0) & qtmp(7);
                        END IF;
                END IF; 
        END PROCESS; 
       q \leq qtmp;
END arch_rotate1;
Seperating combinatorial and sequential circuit portion using procedure call
LIBRARY IEEE; 
USE IEEE.STD_LOGIC_1164.ALL; 
PACKAGE mypackage IS 
       PROCEDURE reg8(SIGNAL clk, rst : IN STD_LOGIC; 
                       SIGNAL d : IN STD_LOGIC_VECTOR(7 DOWNTO 0); 
                       SIGNAL q : OUT STD_LOGIC_VECTOR(7 DOWNTO 0)); 
END mypackage; 
PACKAGE BODY mypackage IS 
       PROCEDURE reg8(SIGNAL clk, rst : IN STD_LOGIC; 
                       SIGNAL d : IN STD_LOGIC_VECTOR(7 DOWNTO 0);
                       SIGNAL q : OUT STD_LOGIC_VECTOR(7 DOWNTO 0)) IS 
        BEGIN 
               IF rst = '1' THEN
                       q \le "00000000";
               ELSIF clk = '1' AND clk' EVENT THEN
                       q \leq d;
                END IF; 
        END reg8; 
END mypackage; 
LIBRARY IEEE; 
USE IEEE.STD_LOGIC_1164.ALL; 
USE WORK.mypackage.ALL; 
ENTITY rotate IS 
       PORT(clk, rst, ld : IN STD_LOGIC; 
               d : IN STD_LOGIC_VECTOR(7 DOWNTO 0); 
               q : OUT STD_LOGIC_VECTOR(7 DOWNTO 0)); 
END rotate; 
ARCHITECTURE arch_rotate2 OF rotate IS 
       SIGNAL dtmp, qtmp : STD_LOGIC_VECTOR(7 DOWNTO 0); 
BEGIN 
       dtmp \lt = d WHEN (ld = '1') ELSE qtmp(6 DOWNTO 0) & qtmp(7);
       reg8(clk, rst, dtmp, qtmp);
       q \leq qtmp;
END arch_rotate2;
```
Both vhdl codes have the same implementation shown below:

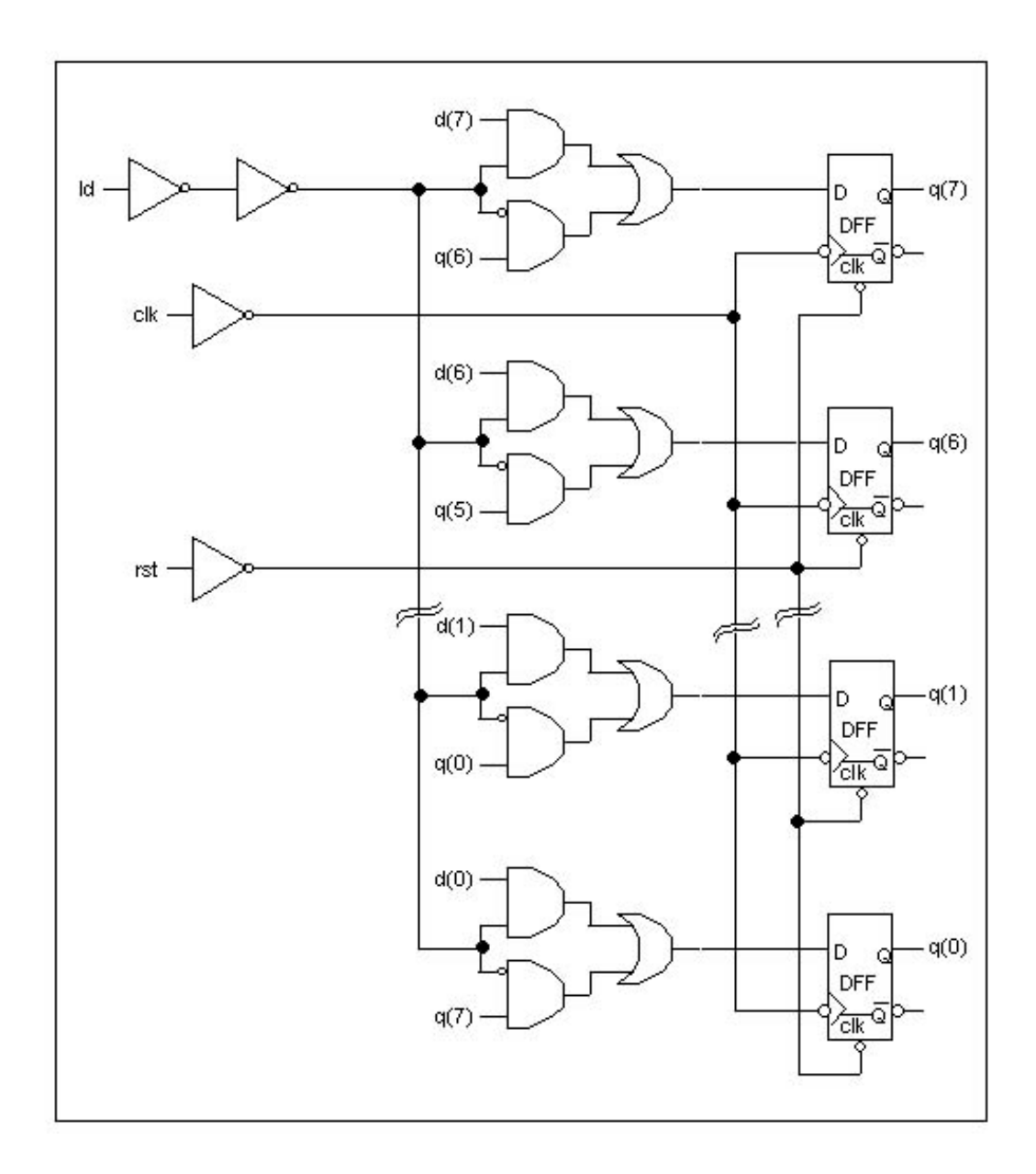